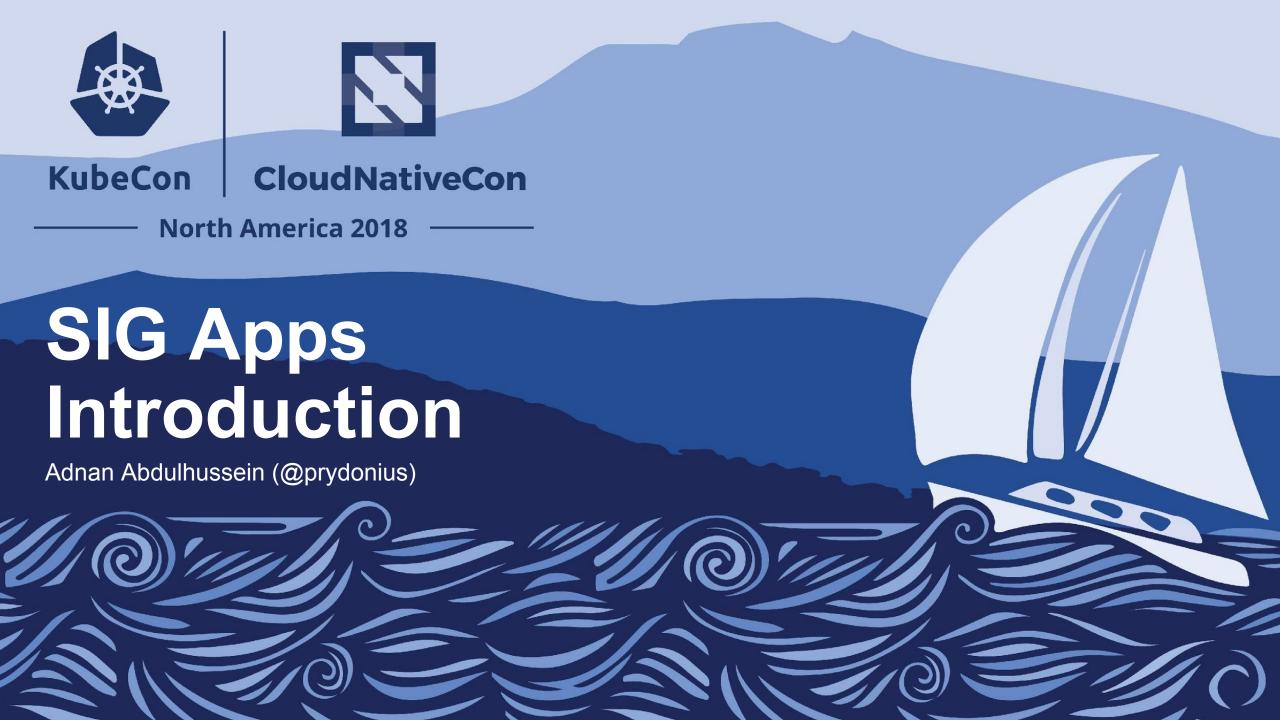

#### SIG Leads

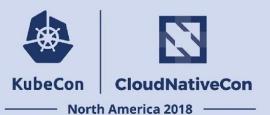

- Adnan Abdulhussein (@prydonius), Bitnami
- Kenneth Owens (@kow3ns), Google
- Matt Farina (@mattfarina), Samsung SDS

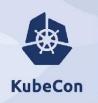

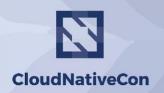

North America 2018

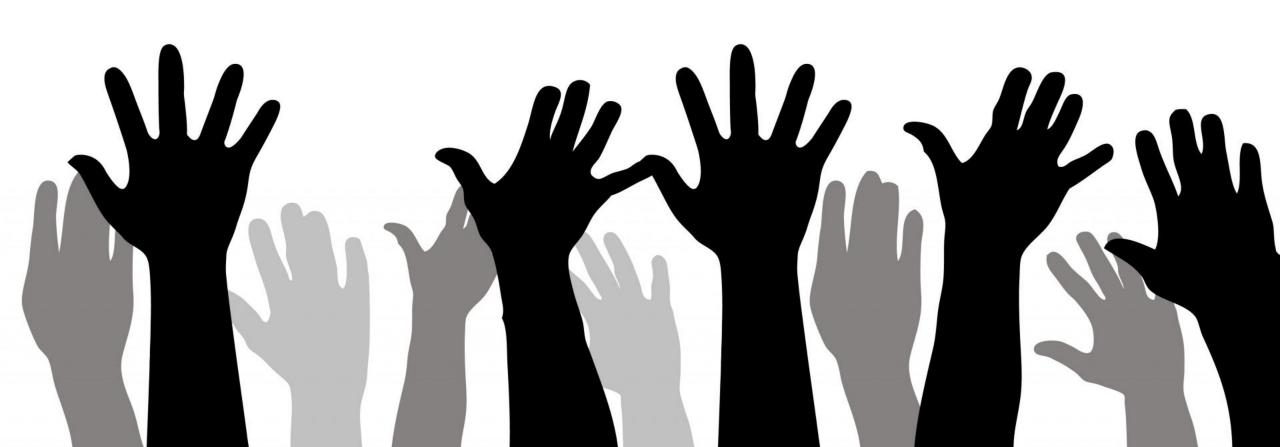

## Goals

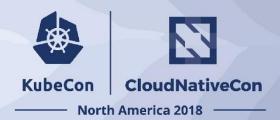

SIG Apps covers developing, deploying, and operating applications on Kubernetes with a focus on the application developer and application operator experience.

#### Code, Binaries and Services

- APIs used for running applications (e.g., Workloads API)
- Tools and documentation to aid in ecosystem tool interoperability around apps (e.g., Application CRD/Controller)
- Grandfathered in tools used to aide in development of and management of workloads (e.g., Kompose)

#### Cross-cutting and Externally Facing Processes

- A discussion platform for solving app development and management problems
- Represent the needs and persona of application developers and operators

# SIG Apps Meetings

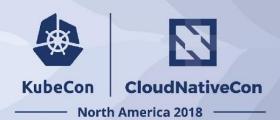

- 1 hour meeting at 9am PST every Monday
- Agenda: Intro + announcements + survey sometimes
- Demos
- Scheduled Discussion Topics
- Open discussion

### Workloads API

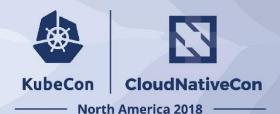

- Deployment (api: apps/v1)
  - Used to implement Rolling Updates and Rollbacks for Pods managed by ReplicaSets
- ReplicaSet (api: apps/v1)
  - Used to schedule N fugable Pods
  - Useful for stateless serving workloads.
  - Implementation detail of Deployments
- ReplicationController (api: core/v1)
  - This is not the API object you are looking for!
  - Use a Deployment instead
- StatefulSet (api: apps/v1)
  - Deploys N unique, identifiable Pods with durable storage.
  - Useful for distributed systems and databases
- Job (api: batch/v1)
  - Used to schedule one or more Pods that run to completion and either succeed or fail.
- CronJob (api: batch/v1beta1)
  - Used to repetitively launch Jobs at a configurable duration.
- DaemonSet (api: apps/v1)
  - Used to schedule a Pod on a set of Nodes (potentially all)
  - Useful for cluster addons, log shippers, metrics collectors, networking plugins, DFS data nodes

## Workloads API Future Directions

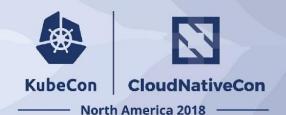

- CronJob to GA
- TTL controller for Jobs garbage collection (alpha in 1.12)
- DaemonSet to use default scheduler (beta in 1.12)
- Storage aware scheduling (stable in 1.13)
  - Integration between the volume provisioner and the scheduler will allow volume provisioning to respect scheduling predicates
- Topology aware disruption budgets
  - Allows for failure domain aware rolling updates

## Helm, Charts and Apps

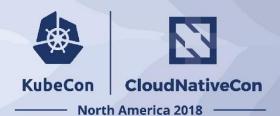

- Helm: now hosted by CNCF
- Charts
  - Looking for contributors and maintainers (<a href="https://github.com/helm/charts">https://github.com/helm/charts</a>)
  - Has an hour meeting every other Tuesday
  - Helm Hub: Distributed search site instead of a central chart repository
- Kubeapps
  - 1.0.0 released

## Application CRD and controller

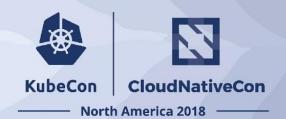

- Working to define what a common extension to develop and interact with Applications on Kubernetes
- Contributions and opinions welcome
- https://github.com/kubernetes-sigs/application

## Portable Services Definitions

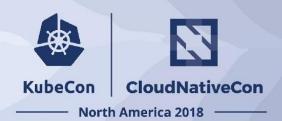

- Working to define a way to request and consume common external services (e.g., MySQL)
- Contributions and opinions welcome

## Apps Recommended Labels

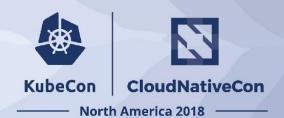

| Key                              | Description                                                                            | Example              | Туре   |
|----------------------------------|----------------------------------------------------------------------------------------|----------------------|--------|
| app.kubernetes.io/name           | The name of the application                                                            | mysql                | string |
| app.kubernetes.io/instance       | A unique name identifying the instance of an application                               | wordpress-<br>abcxzy | string |
| app.kubernetes.io/version        | The current version of the application (e.g., a semantic version, revision hash, etc.) | 5.7.21               | string |
| app.kubernetes.io/component      | The component within the architecture                                                  | database             | string |
| app.kubernetes.io/part-of        | The name of a higher level application this one is part of                             | wordpress            | string |
| app.kubernetes.io/managed-<br>by | The tool being used to manage the operation of an application                          | helm                 | string |

# Other Ecosystem Projects

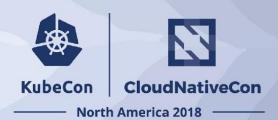

- Kompose Translates a Docker Compose file into Kubernetes resources files
- Monocular Web UI for Helm Chart repositories
- ChartMuseum Helm Chart Repository with support for Amazon S3 and Google Cloud Storage
- Kedge a deployment tool for Kubernetes artifacts by using a simplified version of the Kubernetes spec
- Metacontroller- Framework for lightweight, CRD based cluster extensions.
- audit2rbac turns API Server audit logs into the RBAC rules
- Netsil Kubernetes monitoring
- Draft Makes it easy to build applications that run on Kubernetes
- Skaffold Facilitates continuous development for Kubernetes applications
- Kubeless A Kubernetes Native Serverless
- Many, Many, Many more ....

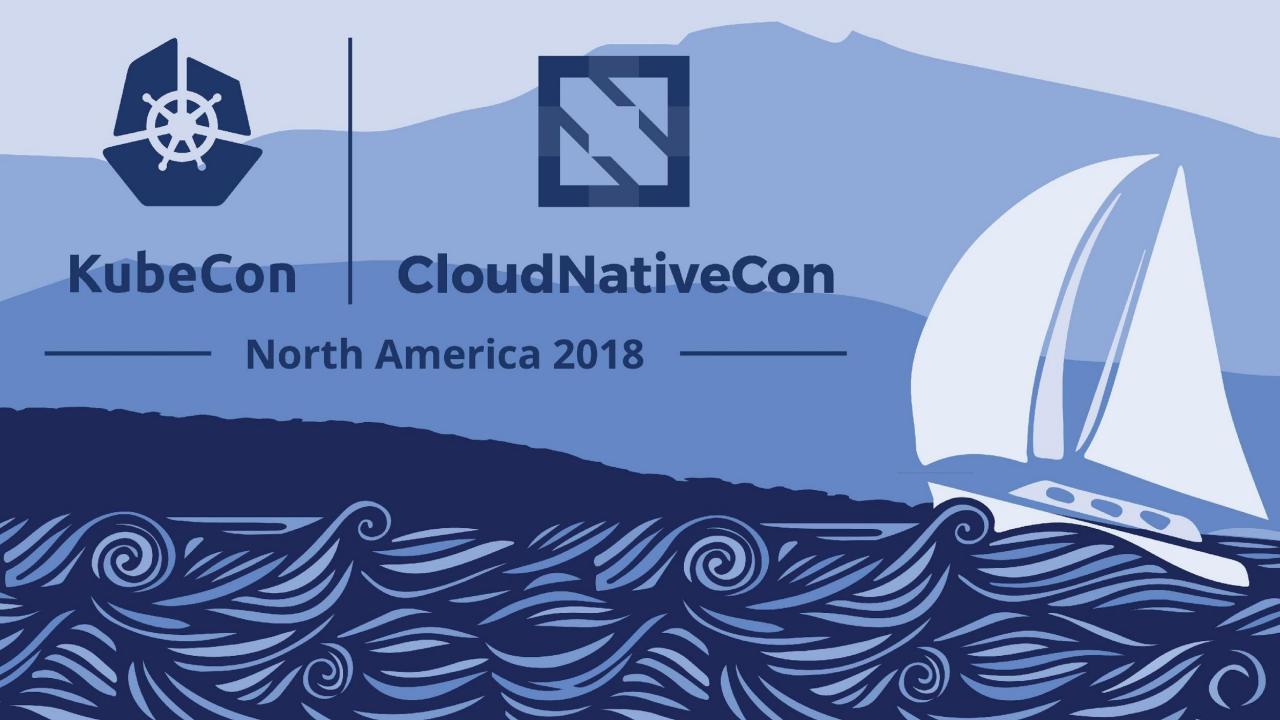